# UF Health Office of Data Science & Research Implementation (ODSRI) IDR Research Data Services

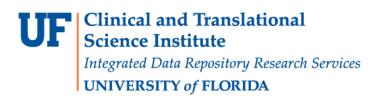

Claire Layton

Data Management Analyst II

May 2<sup>nd</sup>, 2024

### Why an Integrated Data Repository (IDR) for research?

Clinical care generates massive amounts of data

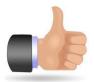

Data are stored without much thought for research

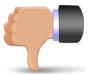

 People, Technology, and Process needed to curate these data and deliver to researchers.

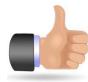

### **The Technology: UF Clinical Data Warehouse**

- Large-scale clinical data warehouse (CDW)
- UF Health data
  - ~2.5 million patients
- Developed over decades by Shands and UF Health decision support services/IT analytics, and CTSI.
- Supports both Epic-generated and non-Epic generated data
- Supports clinical, operational, and research missions

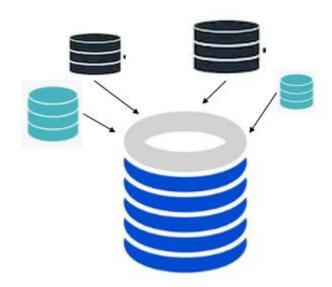

### Data sources: Epic and beyond

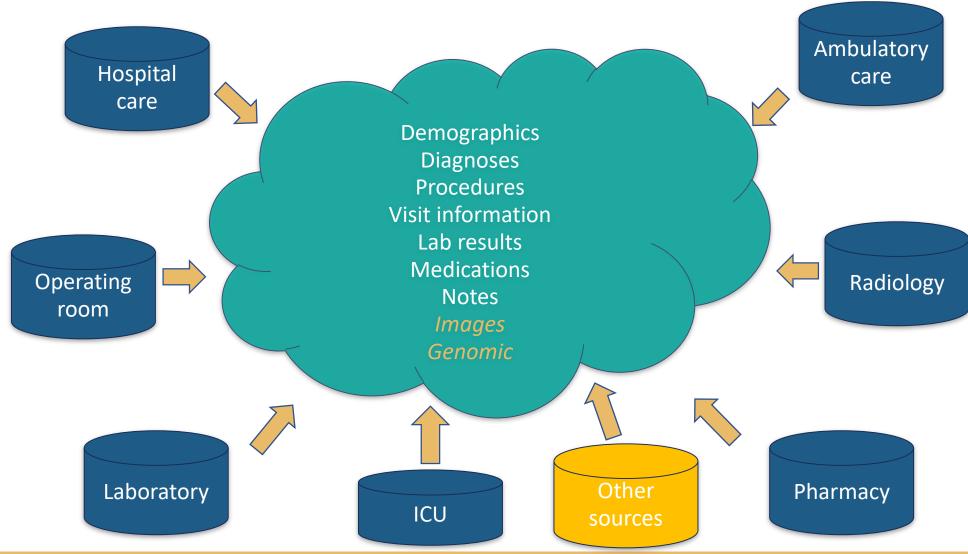

### The Process: IDR Research Services

- 1. Consultation
- 2. Feasibility and Cohort discovery
- 3. Recruitment Support (C2S)
- 4. Research data
- 5. OMOP/ATLAS support

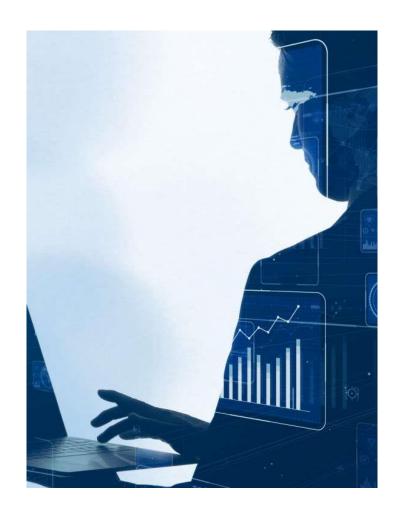

### 1. Consultation

What is your research objective?

 What data are you hoping to collect?

 What types of data are available that the IDR can provide?

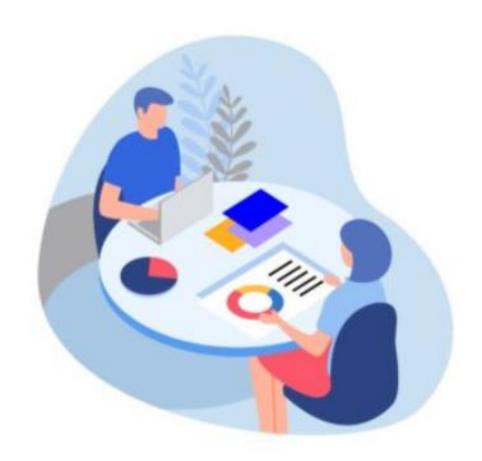

### 2. Feasibility and cohort discovery

How many children were diagnosed with diabetes and had a hemoglobin count > 7% in the same encounter?

N = 48 patients

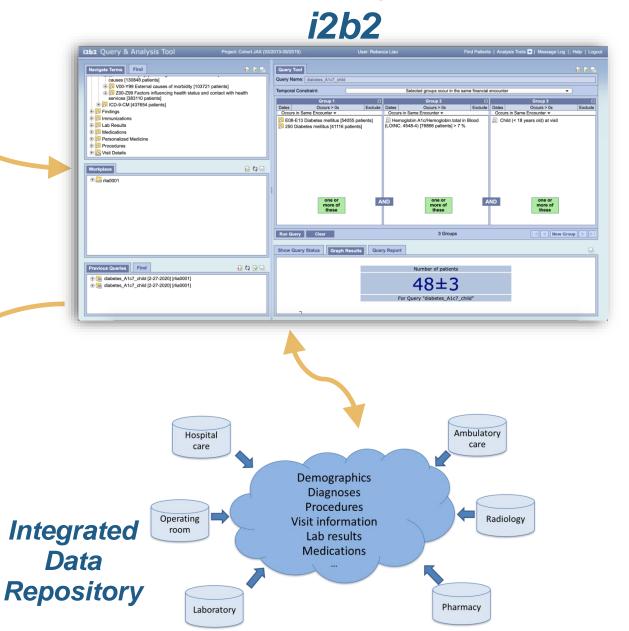

### 3. Recruitment support

- Consent2Share (C2S) Research Contact Registry
  - Voluntary database of patients consented to be contacted for research opportunities
  - Must be approved as C2S study by IRB
  - In addition to C2S data requests, IRB research services manages deletions from C2S program.
  - Can provide patient name, basic demographics, and contact information
- Patient lists per provider "clinical relationship"
- Coordination with care teams for automated, real-time recruitment (MyChart messages)

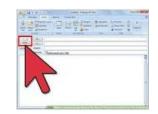

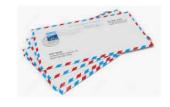

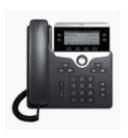

### 4. Research data

- IRB approval required
- Line-level (individual-level) data
- Support observational studies
- May reduce chart review burden
- Wide variation in complexity and effort to complete

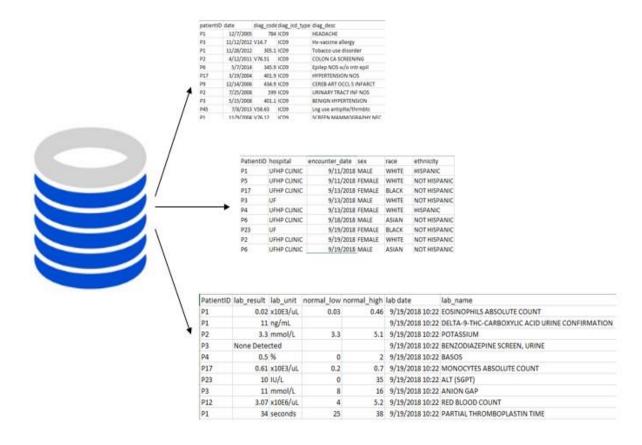

### **The Process: Levels of Service**

IDR analysts can guide in matching research teams to appropriate data and tools

- 1. Free services
  - Consultations, i2b2, OMOP/ATLAS support
- 2. Low cost services
  - Recruitment Support (C2S) or simple MRN Only requests
- 3. More costly and time intensive services
  - Complex data request with detailed elements

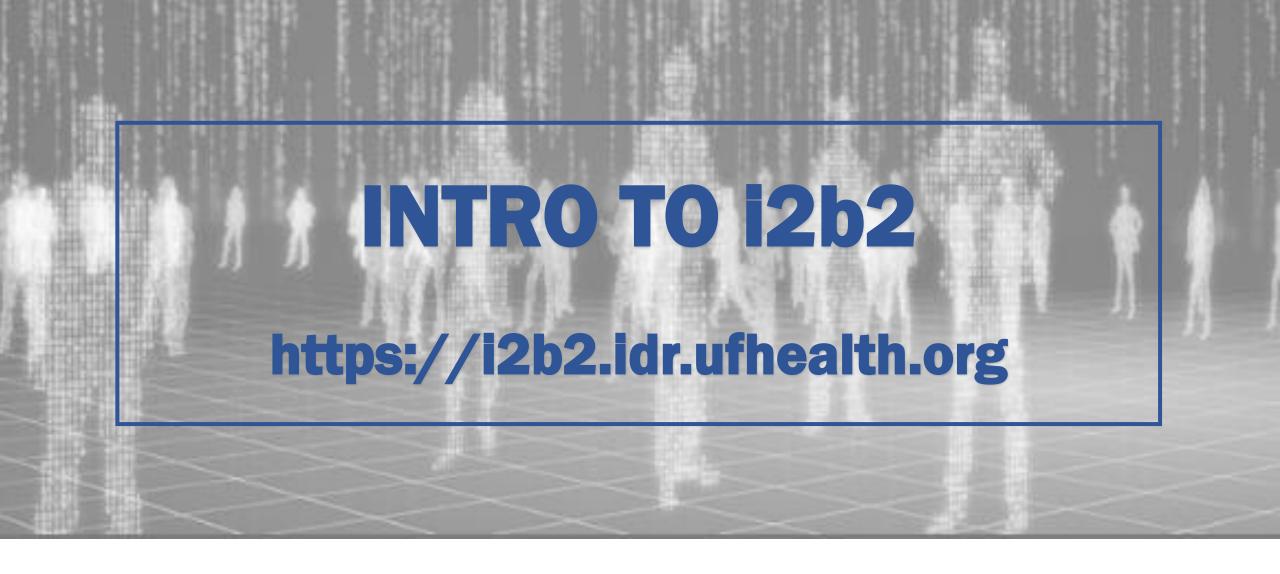

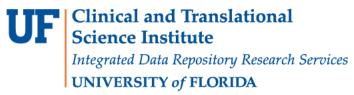

#### **Claire Layton**

Data Management Analyst II Integrated Data Repository (IDR)

### Outline

- What is i2b2?
- How can I obtain access to i2b2?
- How can i2b2 help me with research questions?
- i2b2 demonstration

### **i2b2**

- Informatics for Integrating Biology & the Bedside (i2b2)
- An NIH-funded tool built at Harvard
- Feasibility and cohort discovery tool
- Provides HIPAA-compliant, limited data
  - Returns an obfuscated number of unique patients that meet query criteria
- Self-serve tool!

### What typical questions can i2b2 answer?

- How many men with hypertension diagnoses had at least one inpatient encounter between January and December 2018?
- How many women ages 45-65 had successful breast cancer surgery?
- How many children were diagnosed with diabetes and had Hemoglobin A1c greater than 7% in the same financial encounter?

### Data availability in i2b2

- Data guide
  - https://idr.ufhealth.org/research-services/feasibility-cohort-discovery/ufhealth-i2b2-training-tools/
  - Click on 'The i2b2 Data Guide'
- Date range: 6/1/2011 Today-ish
  - Data refreshed quarterly, is current up to the last quarter
- Data is represented as closely as possible to the original source

### i2b2 instances available at UF

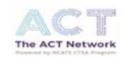

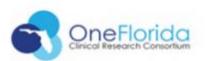

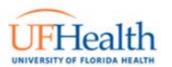

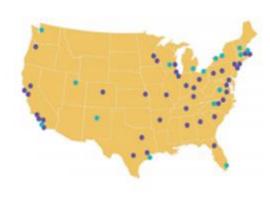

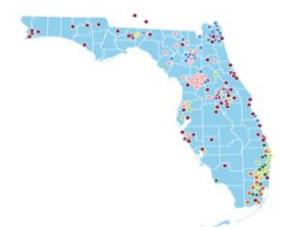

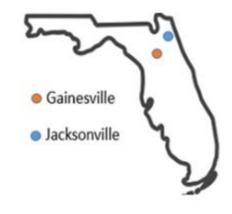

| i2b2 instance | Geography                    |
|---------------|------------------------------|
| UFHealth      | Gainesville,<br>Jacksonville |
| OneFlorida    | Florida                      |
| ACT Network   | Nationwide                   |

### Access i2b2

- Request access:
  - https://idr.ufhealth.org/research-services/data-request-form/
  - Select 'i2b2 Registration'
- View training material:
  - https://idr.ufhealth.org/research-services/feasibility-cohort-discovery/uf-health-i2b2training-tools/
- I2B2 Support:
  - <u>i2b2support@ahc.ufl.edu</u>
  - <u>IRBDataRequest@ahc.ufl.edu</u>

How many children were diagnosed with diabetes and had a hemoglobin A1c count > 7% in the same encounter?

N = 1,622 patients

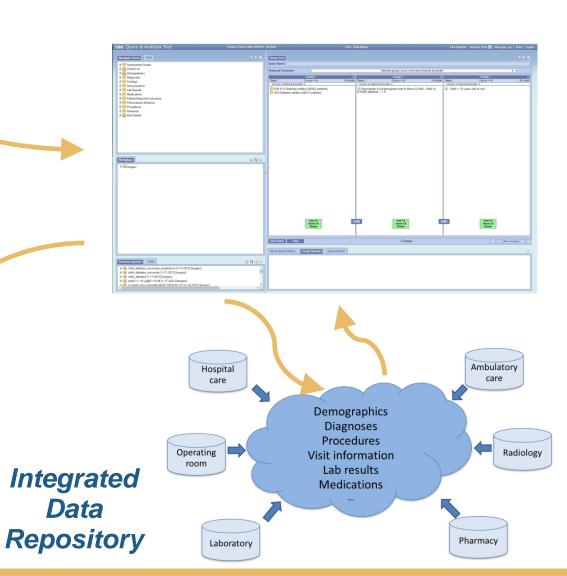

### i2b2 Live Demo

How many children were diagnosed with diabetes and had Hemoglobin a1c greater than 7% in the same financial encounter?

https://i2b2.idr.ufhealth.org/

#### 12B2 Interface

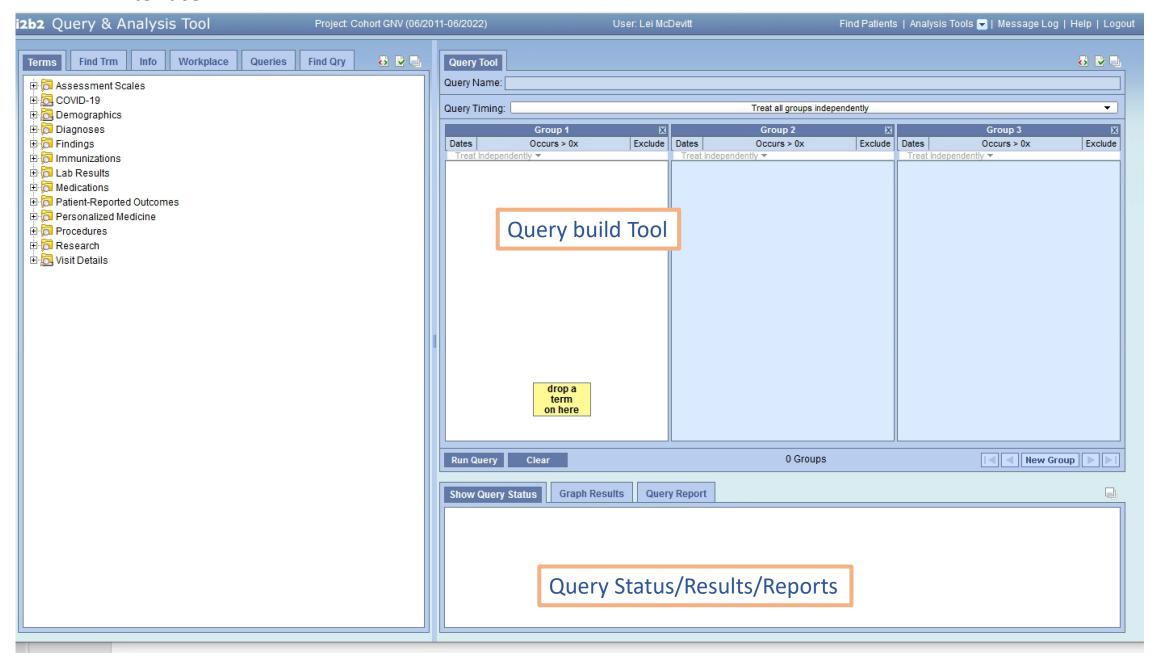

### i2b2 - Navigate Terms

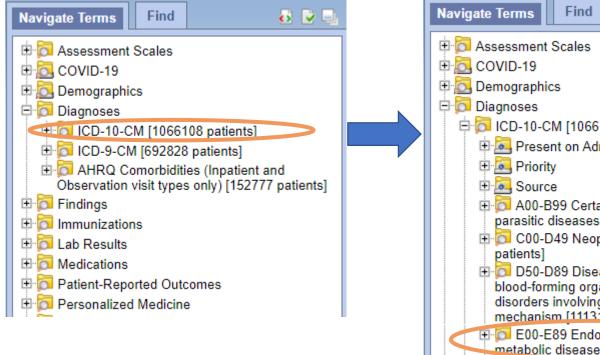

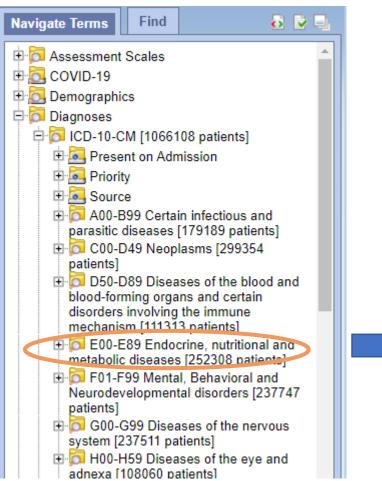

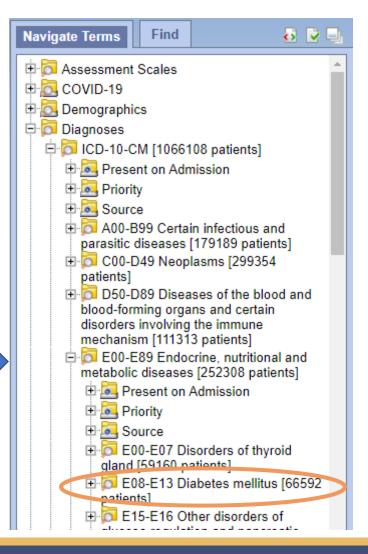

### i2b2 - Navigate Terms

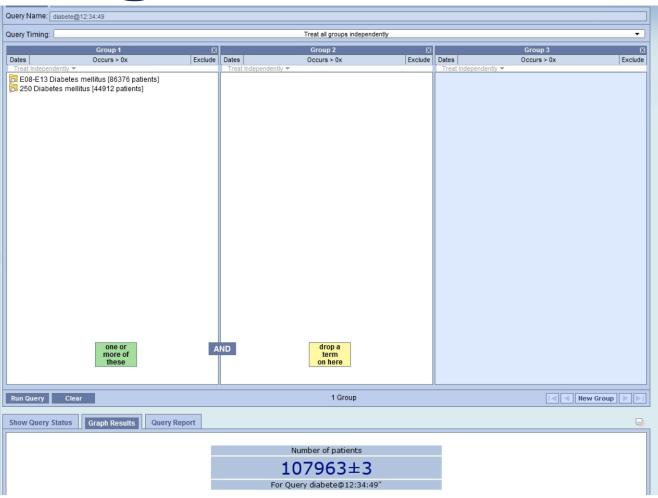

### i2b2 - Navigate Terms

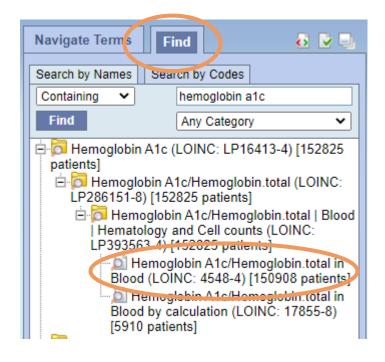

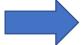

| Choose value of - (Test:                     | Hgb A1c MFr Bld)                                                                                       | × |
|----------------------------------------------|----------------------------------------------------------------------------------------------------|---|
| Searches by Lab values                       | can be constrained by the high/low flag set by the performing laboratory, or by the values themselves. |   |
| ○ No Value<br>○ By Flag<br><b>③</b> By Value | Please select operator:  GREATER THAN (>)  Please enter a value:  7                                    |   |
| Units = [%                                   | OK Cancel                                                                                              |   |

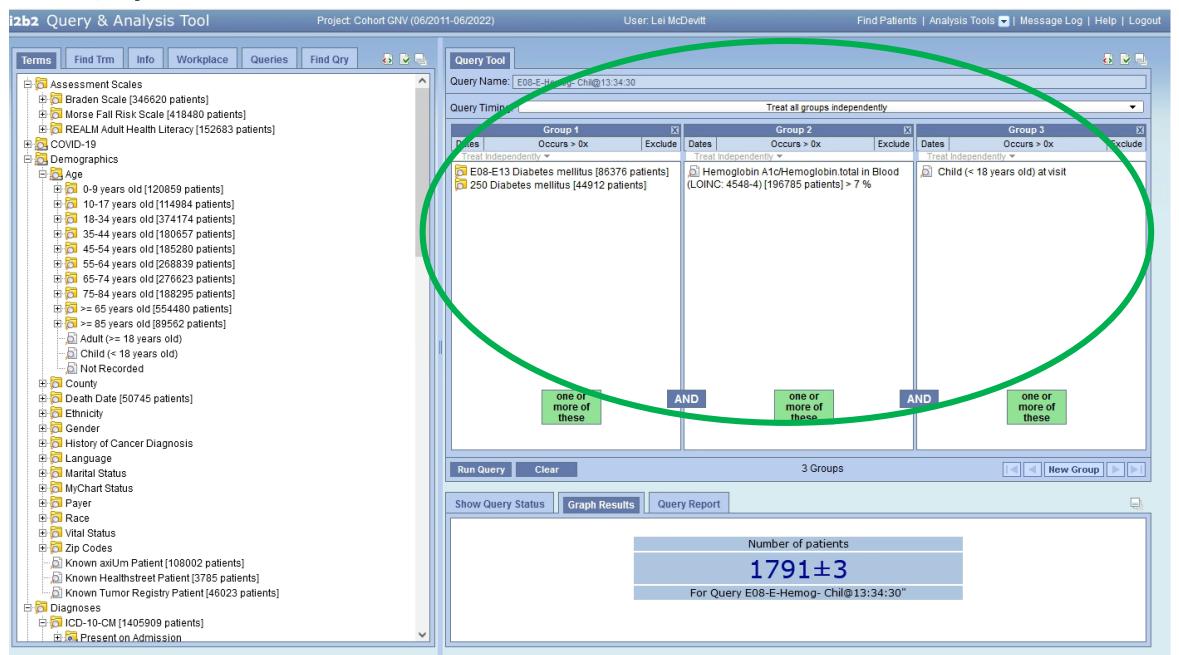

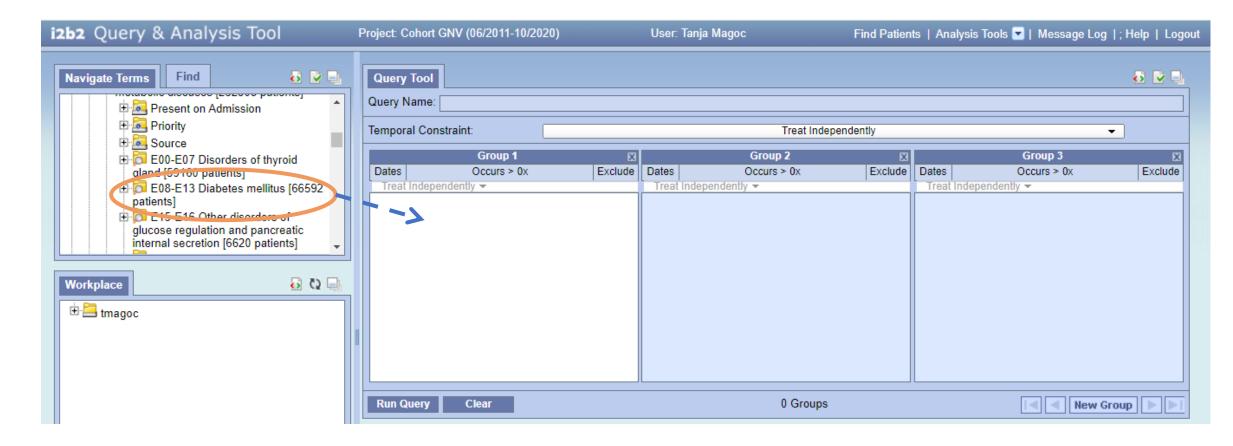

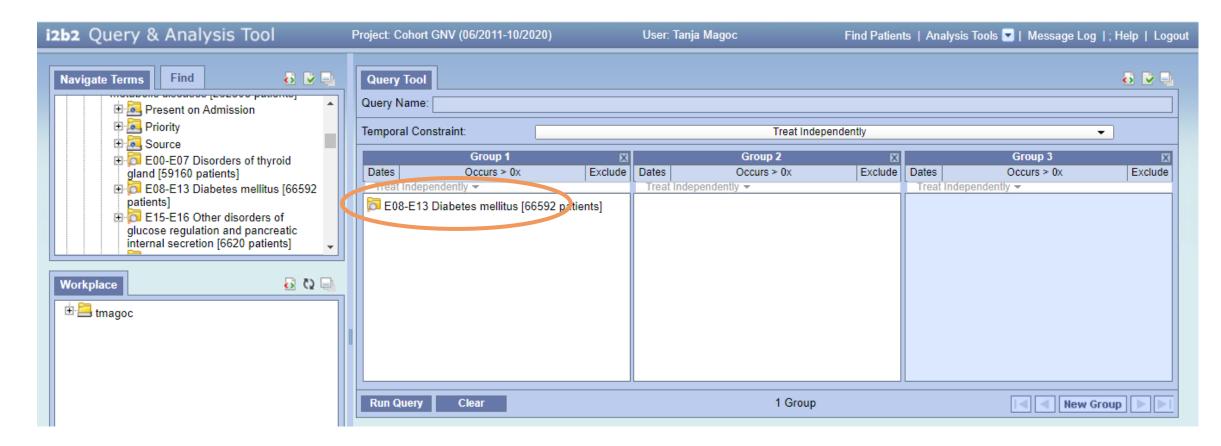

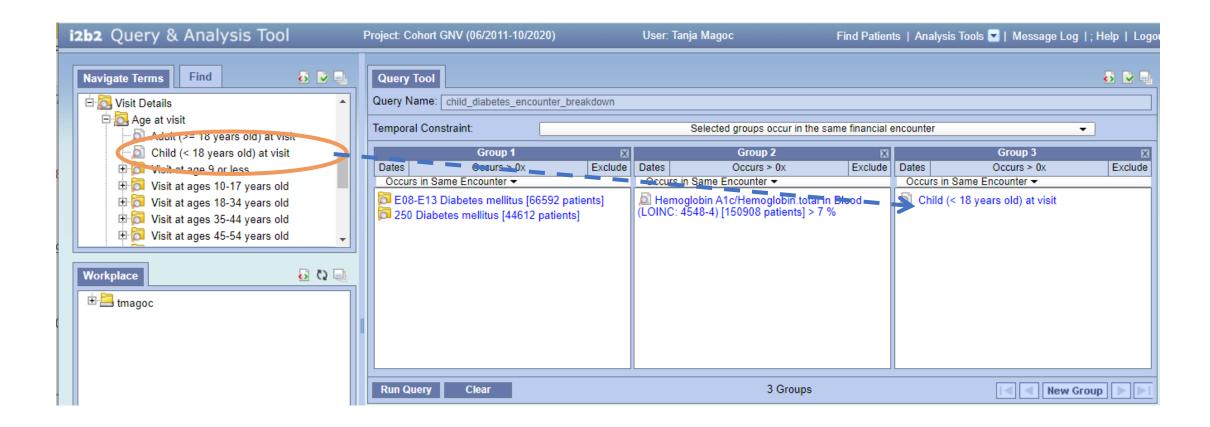

#### 12B2 -Results

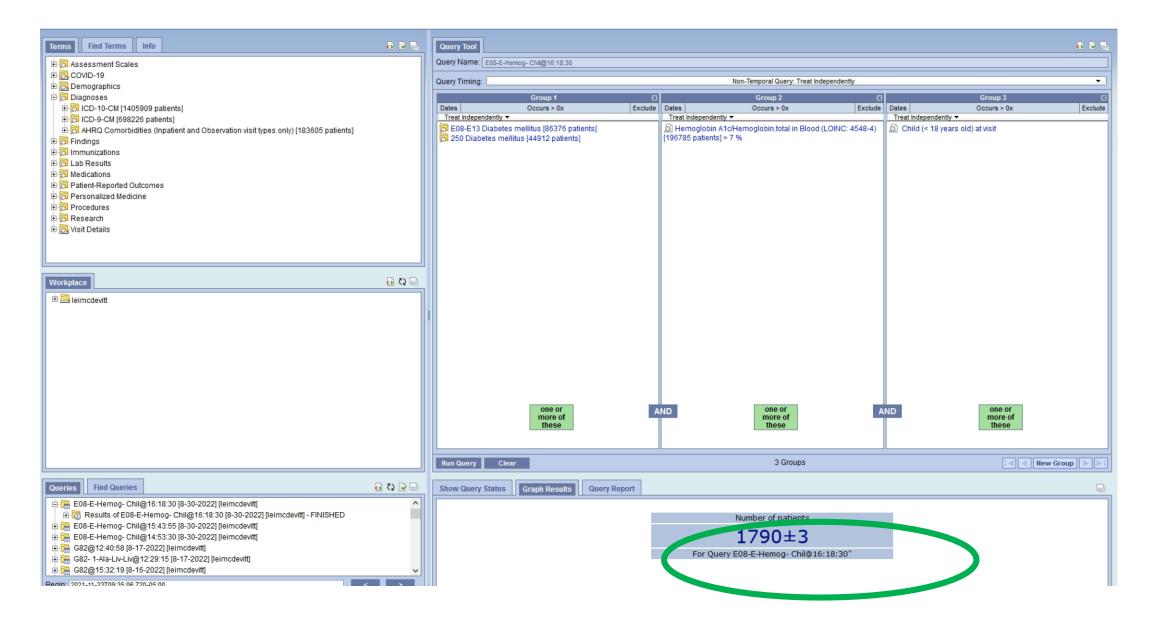

### i2b2 - Results

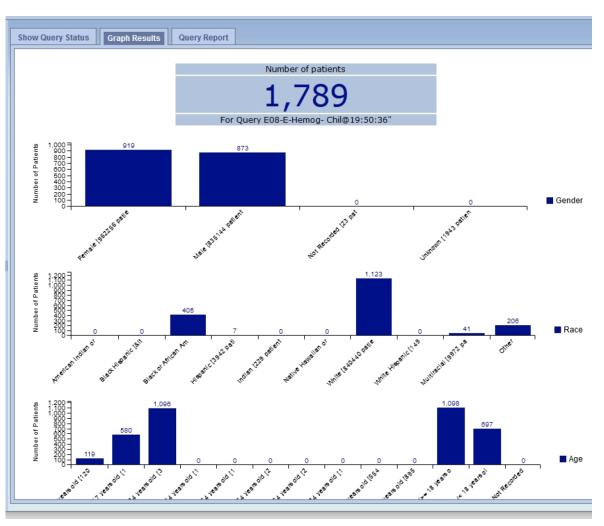

### i2b2 - Query Logic

OR

Diabetes Hemoglobin A1c

**AND** 

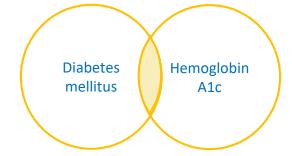

**NOT** 

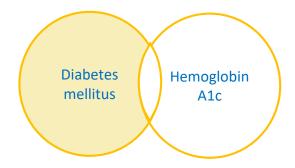

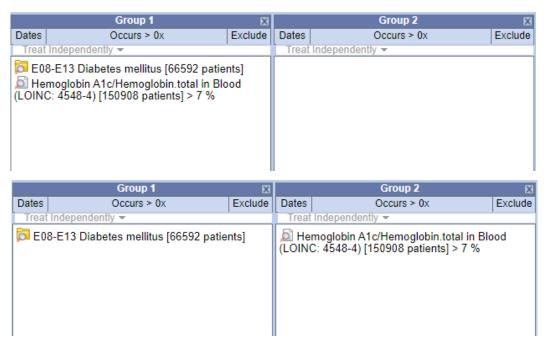

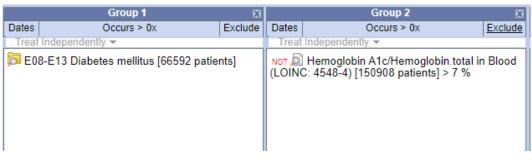

### **Additional filters**

Date range

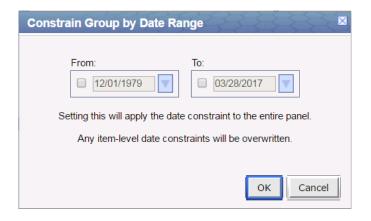

- Temporal constraints:
  - Treat all groups independently
  - Groups occur in the same financial encounter
  - Sequence of events

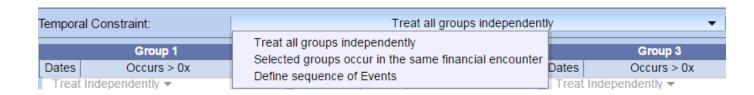

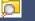

### Sequence of event

- Research interest:
  - Diagnosed with asthma: ICD 10 J45
     Define population
  - Treated with SULFONAMIDE: RXNORM 691843 → Event 1
  - Had adverse reaction to SULFONAMIDE: ICD10 T37.0 → Event 2

Sequence: event 1 occurred >=30 days before event 2

Dx with Asthma

Treated w/
SULFONAMIDE

Adverse Reaction to SULFONAMIDE

### **Accessing Patient Line Level Data**

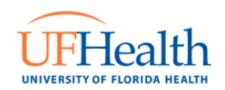

- Need an approved IRB
- Submit an online data request form <a href="https://idr.ufhealth.org/services/analyst-data-support-services/idr-data-request-form/">https://idr.ufhealth.org/services/analyst-data-support-services/idr-data-request-form/</a>
- Select IRB-Approved Line-level Data Elements and in body of request form, indicate that you have already identified your cohort in i2b2
  - Enter the exact name of your i2b2 query
- Contact IDR Data Team <u>IRBDataRequest@ahc.ufl.edu</u> for assistance or questions
- Or contact me directly <u>claire.layton@ufl.edu</u>

## izbz QUESTIONS?